## Intergraph Intense3D RealiZm II 1.3+ (MSMT408)

Written by Vlask

Wednesday, 03 February 2010 15:50 - Last Updated Monday, 09 April 2012 15:09

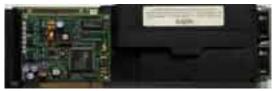

Core: ? ?MHz ?bit

Memory: 16MB SDR FrameBuffer + 4/16/32/64MB optional SDR Texture memory ?MHz ?bit

**Year:** 1997 **Bus:** 2x PCI

Made: ? Links: press info manual

Bios: here

**OpenGL:** GL\_INGR\_multiple\_palette GL\_EXT\_texture\_object GL\_EXT\_blend\_logic\_op GL\_EXT\_rescale\_normal GL\_EXT\_bgra GL\_KTX\_buffer\_region GL\_WIN\_swap\_hint

{webgallery}

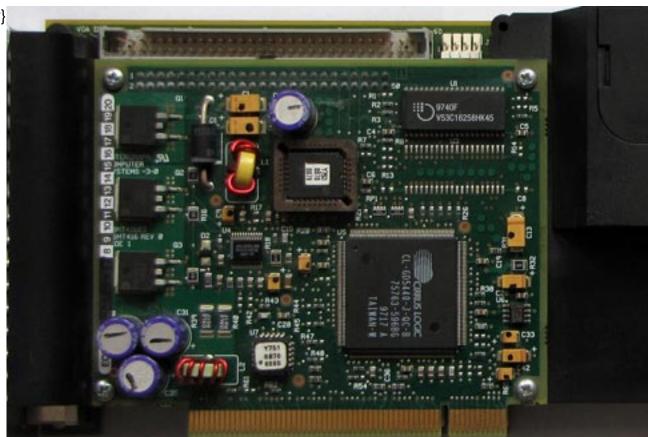

Written by Vlask

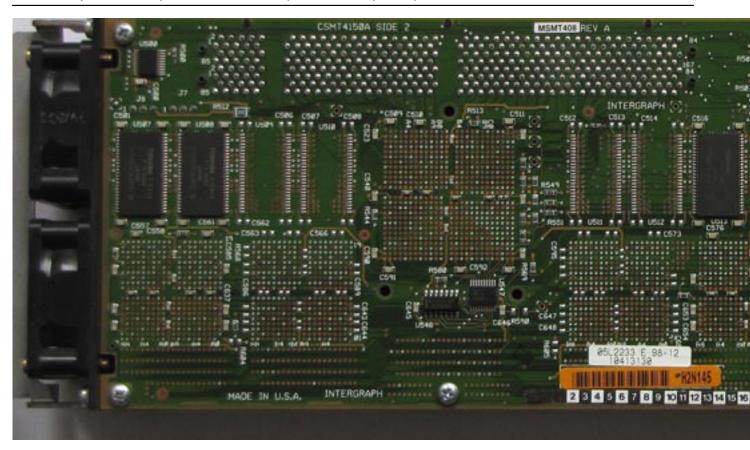

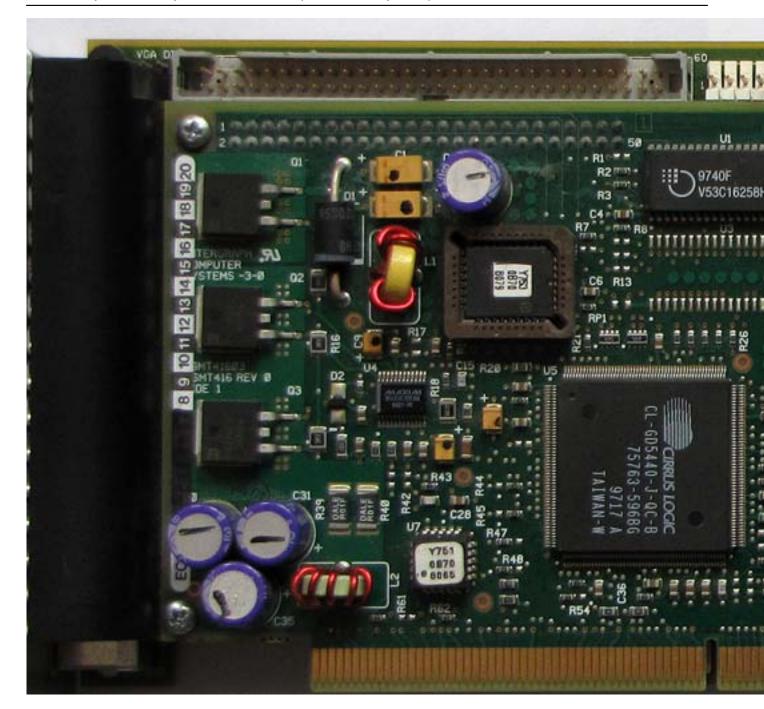

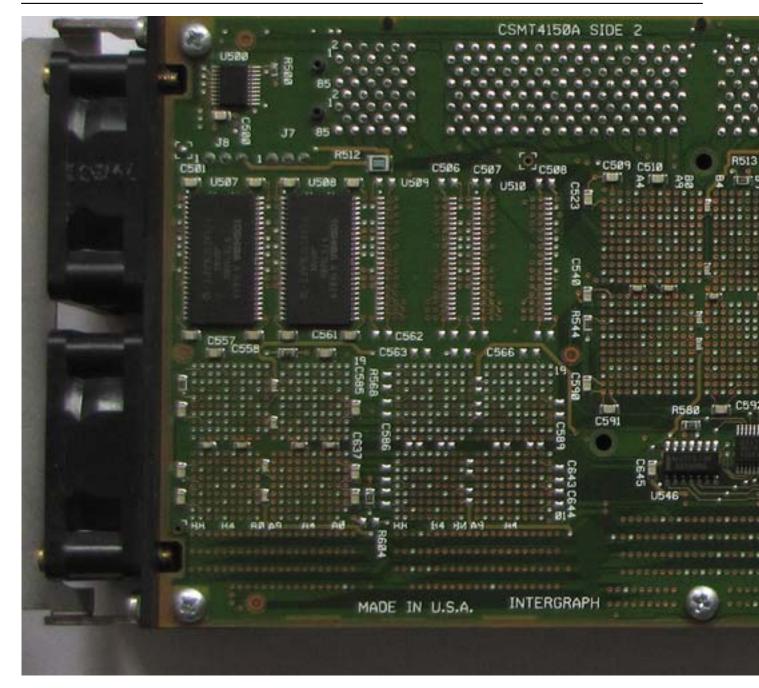

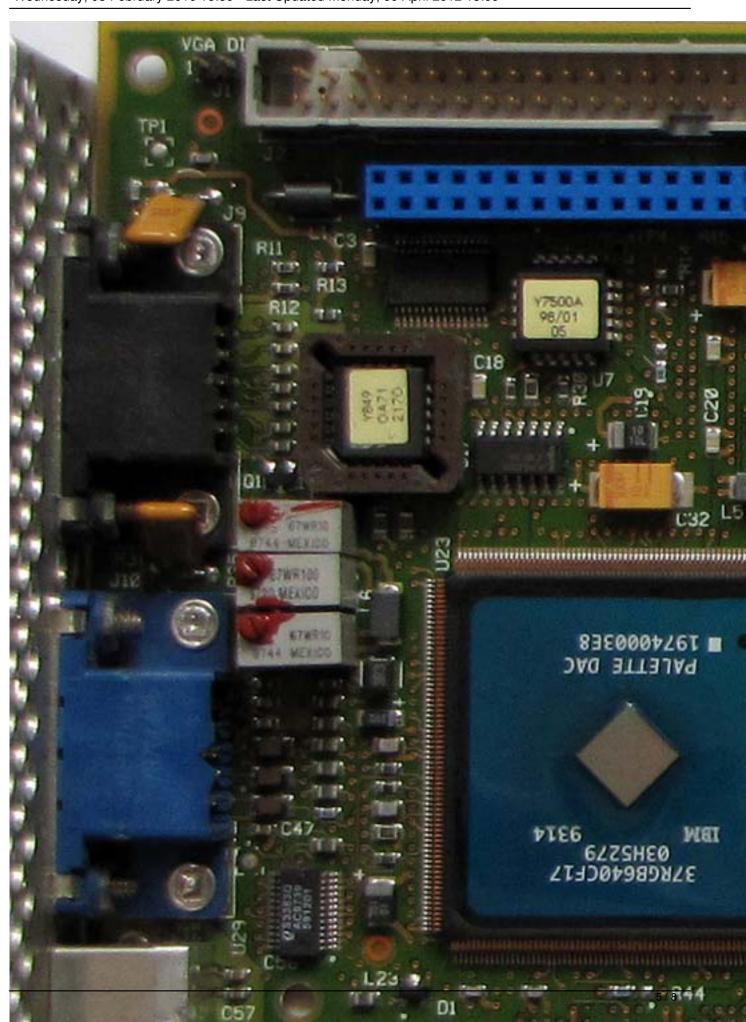

## Intergraph Intense3D RealiZm II 1.3+ (MSMT408)

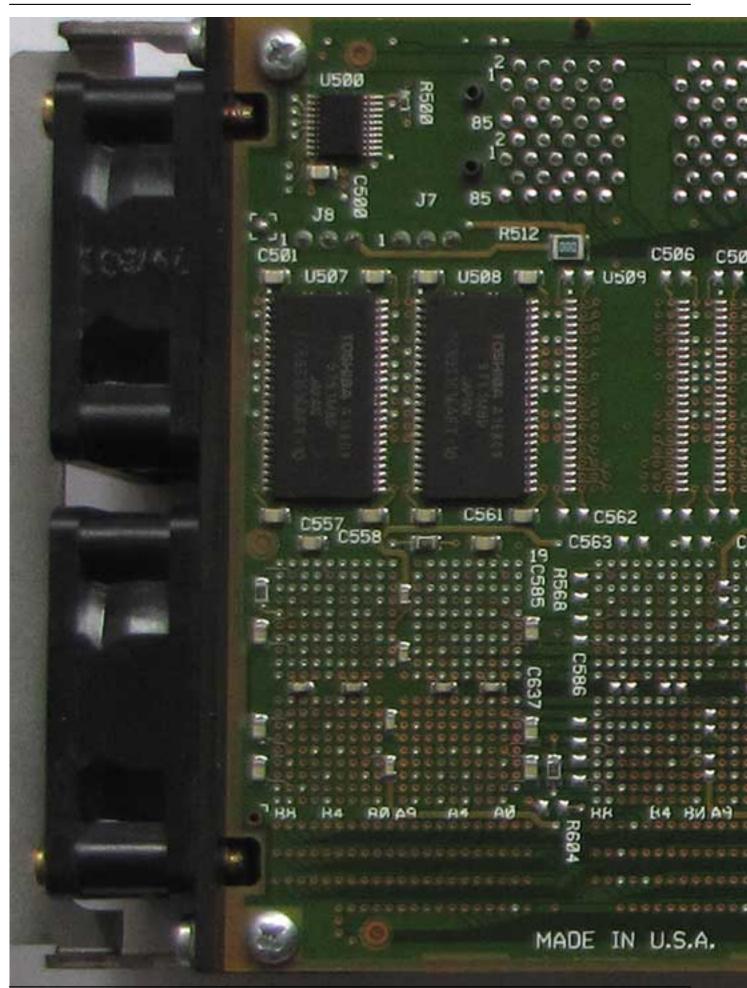

## Intergraph Intense3D RealiZm II 1.3+ (MSMT408)

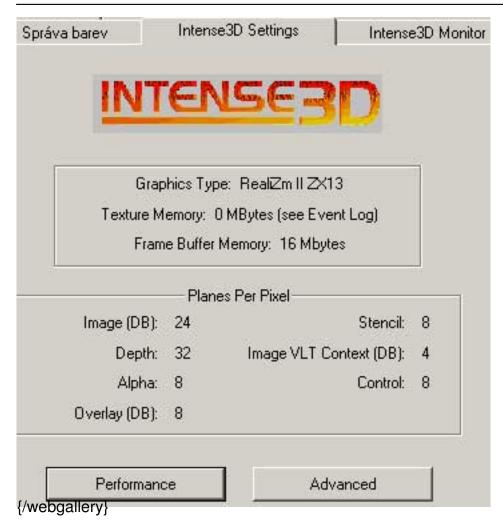